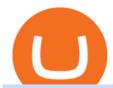

crypto futures cme ant network mining what is the biggest crypto exchange python coinbase trading bot x

#### ANT Coin

How to install MT4 on Mac. MT4 has been designed to be used on a PC. This is because it uses a .NET framework, which is not supported on Mac. With that being said, there are methods that you can use to launch MT4 on a Mac, such as using a VPS or third-party software available directly from the MetaTrader 4 website. https://thumbs.dreamstime.com/z/abstract-concept-blue-color-icons-representing-companies-various-business-processes-interconnected-front-world-111374597.jpg|||Global Company Network - Growth, Trade & Desistics ...|||1300 x 786

Ant Network Mining Review - Is Ant Network Worth It? - YouTube

MetaTrader 4 Platform for Forex Trading and Technical Analysis

Download the advanced forex trading platform, MetaTrader 4, at FOREX.com. Try it for free with our free demo trading account.

 $https://craneww.com/site/assets/files/2557/international\_trade.jpg|||Trade Advisory | US, Canada and International - Crane ...|||1200 x 800$ 

Home AntNetwork

Crypto Trading Bot in Python For Coinbase - YouTube

https://www.cryptomalin.com/wp-content/uploads/2021/01/top-portfolio-crypto-2021.jpg|||Crypto.com~Referral~Code~2021~-~Crypto.com~Referral~Code~...|||1200~x~801~-~Crypto.com~Referral~Code~...|||1200~x~801~-~Crypto.com~Referral~Code~...|||1200~x~801~-~Crypto.com~Referral~Code~...|||1200~x~801~-~Crypto.com~Referral~Code~...|||1200~x~801~-~Crypto.com~Referral~Code~...|||1200~x~801~-~Crypto.com~Referral~Code~...|||1200~x~801~-~Crypto.com~Referral~Code~...|||1200~x~801~-~Crypto.com~Referral~Code~...|||1200~x~801~-~Crypto.com~Referral~Code~...|||1200~x~801~-~Crypto.com~Referral~Code~...|||1200~x~801~-~Crypto.com~Referral~Code~...|||1200~x~801~-~Crypto.com~Referral~Code~...|||1200~x~801~-~Crypto.com~Referral~Code~...|||1200~x~801~-~Crypto.com~Referral~Code~...|||1200~x~801~-~Crypto.com~Referral~Code~...|||1200~x~801~-~Crypto.com~Referral~Code~...|||1200~x~801~-~Crypto.com~Referral~Code~...|||1200~x~801~-~Crypto.com~Referral~Code~...|||1200~x~801~-~Crypto.com~Referral~Code~...|||1200~x~801~-~Crypto.com~Referral~Code~...|||1200~x~801~-~Crypto.com~Referral~Code~...|||1200~x~801~-~Crypto.com~Referral~Code~...|||1200~x~801~-~Crypto.com~Referral~Code~...|||1200~x~801~-~Crypto.com~Referral~Code~...|||1200~x~801~-~Crypto.com~Referral~Code~...|||1200~x~801~-~Crypto.com~Referral~Code~...|||1200~x~801~-~Crypto.com~Referral~Code~...|||1200~x~801~-~Crypto.com~Referral~Code~...|||1200~x~801~-~Crypto.com~Referral~Code~...|||1200~x~801~-~Crypto.com~Referral~Code~...|||1200~x~801~-~Crypto.com~Referral~Code~...|||1200~x~801~-~Crypto.com~Referral~Code~...|||1200~x~801~-~Crypto.com~Referral~Code~...|||1200~x~801~-~Crypto.com~Referral~Code~...|||1200~x~801~-~Crypto.com~Referral~Code~...|||1200~x~801~-~Crypto.com~Referral~Code~...|||1200~x~801~-~Crypto.com~Referral~Code~...|||1200~x~801~-~Crypto.com~Referral~Code~...|||1200~x~801~-~Crypto.com~Referral~Code~...|||1200~x~801~-~Crypto.com~Referral~Code~...|||1200~x~801~-~Crypto.com~Referral~Code~...|||1200~x~801~-~Crypto.com~Referral~Code~...|||1200~x~801~-~Crypto.com~Referral~Code~...|||12

One of the most prominent names in the crypto exchanges industry is Binance. Founded in 2017, the exchange quickly reached the number one spot by trade volumes, registering more than USD 36 billion in trades by the beginning of 2021. Gemini is another big name in the cryptocurrency exchange sphere.

Python Coinbase Pro Projects (26) Python Trading Bot Strategy Projects (11) Python Trading Strategies Algorithms Projects (5) Advertising .

 $https://koinbulteni.com/wp-content/uploads/nft-logo.jpg|||111K\ Dollars\ of\ Ethereum\ Spends\ For\ Virtual\ Cars\\...|||1920\ x\ 1080$ 

Videos for Binance+referral+bonus

How to Use Custom Metatrader Indicators in Android and iPhone. At this point in time adding or using custom indicators such as the 1,2,3 pattern indicator or auto Fibonacci indicator is not a built in function.

https://lookaside.fbsbx.com/lookaside/crawler/media/?media\_id=4550836824964340|||XM|||1706 x 919

MetaTrader 4 is a free-of-charge Forex trading platform. It offers wide technical analysis options, flexible trading system, algorithmic and mobile trading, Market, Virtual Hosting and Signals.

https://www.forexfactory.com/attachment.php?attachmentid=1556062! & amp; d=1416587319 ||| Forex Session Indicator For Mt4 | Harga 1 Botol Forex ||| 1680 x 872

Build a Crypto Portfolio - #1 in Security Gemini Crypto

CME Group has already launched bitcoin and ethereum derivatives and reported record average daily volume in bitcoin contracts in 2021. Which crypto futures exchange will win the one that cross-margins with other liquid futures products (CME) or the one that cross-margins with spot crypto (Coinbase, FTX, etc)?

Such custom indicators are in MQL4 programming language, however; mostly custom indicators are free mt4 supported. You can easily download custom indicators on the trading platform within a couple of minutes you have an all set trading platform with the custom indicator. For successful forex trading, best forex indicators free download the Metatrader4 platform is the most fundamental method provides you with all the stuff needed for forex trading.

What+is+the+biggest+crypto+exchange News

https://s3images.coroflot.com/user\_files/individual\_files/original\_214442\_TaWJobdjWwR5SKrLK27j2ZiRU.

jpg|||Logo designs by Dale B at Coroflot.com|||3300 x 2550

Binance Referral Code 2022: \$100 Bonus + Up to 45% Lifetime .

 $https://www.cannontrading.com/software/bookmap3.png|||Futures\ Trading\ |\ Discount\ Commodity\ Brokerage\ Services\ ...|||1600\ x\ 848$ 

The Metatrader 4 forex trading platform combines a rich user interface with a highly customizable trading environment. It offers advanced trading capabilities and the ability to place advanced orders as well as trade from charts.

Binance Referral Bonus: CryptoFisher

Bitcoin Overview - CME Group

 $https://forex-station.com/download/file.php?id=3341113\& amp;mode=view|||How\ to\ guide:\ Two-line\ MACD\ indicator\ for\ mobile|||1440\ x\ 2560$ 

Android Custom Indicator . - MT4 - General - MQL5 programming .

https://i.pinimg.com/originals/07/44/87/0744873c5ad2bbc2a6cab57f616db34d.jpg|||Floret Group of Companies is a leading trading ...|||2048 x 1117

auto trading bot 2021 AUTOMATED TRADING bitcoin auto trading coinbase api python bot coinbase pro api tutorial Crypto News crypto trading bot custom bitcoin auto .

In today's Ant Network Review video, I'm going to answer the question "Is Ant Network is legit or just a scam and a waste of your time?"???? How to get starte.

Best Crypto Exchanges of 2022 - Investopedia

https://www.codester.com/static/uploads/items/000/018/18506/preview-xl.jpg|||Global Trade Logo by MaraDesign | Codester|||1600 x 800

 $https://www.backtestmarket.com/media/wysiwyg/Metatrader.png|||How to Install Metatrader on Mac OS|||1920 \times 1096$ 

The 10 Companies That Dominate the Global Arms Trade. The Chart of the Week is a weekly Visual Capitalist feature on Fridays. The world puts \$1.69 trillion towards military expenditures per year, and about \$375 billion of that goes towards buying arms specifically. Whether it is guns, tanks, jets, missiles, or ships that are on your shopping list, in the international arms community, there is a supplier for any weapon your country desires.

http://rainesita.com/images/rainesinternational\_customlogodesign\_r1\_opt01.jpg|||RAINES

INTERNATIONAL TRADE AGENCY - Home|||1500 x 1500

The three-month bitcoin futures slipped to a discount of 3%, as the cryptocurrency fell more than 6% to \$45,700. Institutional investors prefer to use regulated CME futures contracts to gain.

https://fennzeige.com/wwbeeh/R41ZuwwjjIoOUWXMNYJbwQHaEF.jpg|||McLaren Palm Beach | mclaren palm beach is here|||1960 x 1080

OKEx Becomes Second Largest Crypto Exchange, Rebrands as OKX. OKX, which just surpassed Coinbase as the worlds second biggest cryptocurrency exchange by spot trading volume, today unveiled a company-wide rebranding initiative that represents the vibrancy and rapid acceptance of cryptocurrencies.

International Trade Companies List of Top Int'1 Trading Firms

Get Started with Forex Trading - Open a Forex Trading Account

https://miro.medium.com/max/5618/1\*1Aem8Ynf05MGb-FmMsd82w.png|||How Crypto World Responded to COVID-19 and Whats Next ...|||2809 x 1459

 $https://i.redd.it/upz4h78sexw61.png |||Free \$20 \ Bucks: Turn \$40 \ into \$60 \ in \ Thirty \ Seconds \ ...|||1938 \ x \ 954 \ Above \ Above$ 

Binance Referral Bonus Visit for Binance Referral Bonus. The most used and at the same time the most reliable crypto exchange platform is Binance. Also, Binance extremely easy to use and learn. How to Register Binance? To make an account with Binance, you should simply get enrolled on the Official Binance Website.

 $https://atas.net/wp-content/uploads/2020/02/Blog-Vidnovleno-1.jpg|||Nasdaq-100\ index\ futures:\ 5\ things\ youll and the property of the property of the pr$ 

should know. Part 1 ...|||1500 x 1000

https://www.apllogistics.com/wp-content/uploads/2019/03/solution\_customs-brokerage-global-trade.jpg|||Customs Brokerage & Trade - APL Logistics|||1920 x 1437

 $https://www.annacoulling.com/wp-content/uploads/2012/09/MT4-logo.png|||MT4 Anna Coulling|||1150 x \\ 1107$ 

https://thumbs.dreamstime.com/z/multi-national-company-international-business-trade-corporation-multinational-word-arrows-around-globe-earth-to-illustrate-40683902.jpg|||Multi-National Company International Business Trade ...|||1300 x 1113

https://coinmetro.com/blog/wp-content/uploads/2021/04/xcm-buyback.png|||XCM~Buyback~-~CoinMetro~Blog~-~Crypto~Exchange~News|||1800~x~942

Building a Crypto Trading Bot in Python 101: Automatic .

https://i2.wp.com/ridicurious.com/wp-content/uploads/2018/12/coin.jpg?fit=1445%2C804&ssl=1|||GetBitcoinPriceWithPython|| Earn BitcoinWithGoogle...|||1445 x 804

The IC Markets MetaTrader 4 server is located in the Equinix NY4 data centre in New York. The NY4 data centre referred to as a financial ecosystem is home to over 600 buy and sell side firms, exchanges, trading venues, market data and service providers. The MetaTrader 4 server is cross connected to us and our pricing providers to ensure ultra.

Top technical team, distributed architecture supports concurrent mining of million miners, node deployment around the world, 7 \* 24 hours stable mining network environment. AntPool APP. Support mining service for more coins, multi-account management.

CME Group (CME) Boosts Crypto Trading With Micro Ether Futures CME Group (CME) enhances the crypto derivatives offering with the launch of Micro Ether Futures. By Zacks Equity Research December 7,. https://www.annacoulling.com/wp-content/uploads/2012/09/MT4-logo-1024x985.png|||Forex trading

platforms|Best trading platform|metatrader 4 ...|||1024 x 985

Videos for Ant+network+mining

Trading Bitcoin via API using Python by Michael Whittle.

http://www.forexbroker.com/uploads/Ctrader1.png|||Forex Broker | cTrader|||2462 x 1350

https://www.gtreview.com/wp-content/uploads/2015/01/Global-Business-World-Map-Handshake-Communications.jpg|||Five trends that will shape the future of trade | Global ...|||3783 x 3246

Metatrader 4 MT4 Trading Platform Forex Trading Platform.

https://i2.wp.com/www.vagabondjourney.com/travelogue/wp-content/uploads/mine-jerome-arizona. JPG|||Jerome Arizona Copper Mining|||2048 x 1536

https://c.mql5.com/forextsd/forum/205/EFT\_MTF.jpg|||Fl 11 Mt4 Indicator|||1366 x 768

https://cdn01.dailycaller.com/wp-content/uploads/2018/11/International-Trade-1-e1541538935468.jpg|||International-Trade Becoming Less Of A Priority Among ...|||6500 x 2795

http://ww1.prweb.com/prfiles/2015/08/18/12911982/2015leading 3PL.jpg|||LynnCo~Awarded~Global~Trade~Magazines~Top~10~Innovative~...|||1500~x~1500~x~15000~x~1500~x~1500~x~1500~x~1500~x~15000~x~1500~x~1500~x~15000~x~15000~x~1500~x~1500~x~1500~x~1500~x~1500~x~1500~x~1500~x~1500~x~150

Referral Program Details Binance.US

ANT NETWORK - mobile crypto mining - Cryptoearnx.com

We use cookies and other tracking technologies to improve your browsing experience on our website, to show you personalized content and targeted ads, to analyze our website traffic, and to understand where our visitors are coming from.

Full-featured trading system: 2 execution modes and 4 order types. Real-time symbol quotes. Up to 10 open charts opened simultaneously. Financial news. Email and chat. MetaTrader 4 can now be placed in your pocket allowing you to trade Forex at any time! Download MetaTrader 4 for iPhone/iPad and trade 24/5.

You cannot enter custom indicators for metatrader 4 android. MT4 android only provides default indicators. But if you want to experience artificial indicators on Android, use the Tradingview platform available on the play store. There you can create your own indicator and enter the code that you have created.

Custom Indicator on Metatrader for Android Forex Free .

Global Trade Services. Given the challenges of international trade, were proud to offer a wide range of Global Trade Services that will ensure your trade compliance and help you save on your bottom line. With an average of 30+ years of trade industry experience, our certified experts will work closely with you to protect and enhance your .

How it works for BTIC on Cryptocurrency futures: At any point during the trading session, a buyer and seller agree to a basis the spread between the futures and the respective CME CF Reference Rate. The value depends on the futures implied financing rate, time left to contract maturity, and perceived volatility, among other factors.

Videos for What+is+the+biggest+crypto+exchange

The Ant Network is very similar to the Pi Network, BEE Network and Timestope. You dont use any computing power to get the Ant coins. So its basically like you are minting them. You just need to press a button every 24 hours to mine one Ant coin per hour. You also invite people to get a 20 bonus.

Videos for Python+coinbase+trading+bot

https://sc01.alicdn.com/kf/HTB1fjq7bwaH3KVjSZFjq6AFWpXal/234305586/HTB1fjq7bwaH3KVjSZFjq6AFWpXal.jpg|||2019 New Arrival Bitmain Antminer S9k Btc Miner Machine ...|||2976 x 3968

https://assets.ey.com/content/dam/ey-sites/ey-com/en\_gl/topics/global-trade/ey-global-trade-header-20181115. jpg|||How to mitigate the impact of global trade disruption | EY ...|||3840 x 2560

Binance Referral Code 2022 (45% Discount & Samp; \$100 Bonus .

Global Trade Solutions is a customs and global trade advisory company specializing in import, export, global trade, Global Strategy, Inc. Business Development in the United States We are a boutique consulting firm focused on strategy formulation and execution for: - Open Innovation (find new hamilton abogados slp Arbitration in Spain

The company provides Integration Point Global Trade Management Solution for GTM. The solutions help the trading companies to overcome complexities of exporting, importing, and duty suspension from .

Top Crypto Exchanges Ranking (Spot) CoinGecko

https://www.quellodeibonus.it/wp-content/uploads/2020/11/1605309103094.png|||Binance: guadagna \$10 più \$10 per ogni amico invitato ...|||1139 x 1139

https://www.financemagnates.com/wp-content/uploads/fxmag/2014/01/g-global-background.jpg|||ITGs POSIT Alert Network Establishes Record \$1.74 Billion ...|||1919 x 813

https://www.financesecond.com/wp-content/uploads/2019/11/Brian-Stanley.jpg|||Brian Stanley | Content Editor at FinanceSecond|||1024 x 1024

At the same time a trader on a crypto lending desk concludes he could save money by replacing his short physical bitcoin position with CME Bitcoin futures. He calculates that he needs to sell those futures at a basis of plus \$100 dollars per bitcoin or higher. He sees the fund managers bid on the order book and hits it. The BTIC trade is executed.

I might additionally enjoy try using a Custom Indicator using Android nevertheless I do believe there is absolutely no Custom Indicator help with MT4 mobile or portable. Nevertheless, I recently found an email finder service that will quite possibly clear up this issue nevertheless it can be bills \$6.95/chart/month.

https://thumbor.forbes.com/thumbor/fit-in/1200x0/filters:format(jpg)/https:%2F%2Fspecials-images.forbesimg.com%2Fimageserve%2F5f7c7763626b107b070a3b21%2F0x0.jpg|||CME Group Receives Attractive Rating For October|||1200 x 800

Coinbase, 2021s belle of the IPO ball, is the crypto exchange you may be most familiar with if youre just now getting interested in crypto. Thats for good reason: Coinbase Pro, the robust.

http://www.vagabondjourney.com/travelogue/wp-content/uploads/mine-jerome-arizona.JPG|||Jerome Arizona

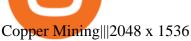

How to make a CRYPTO TRADING BOT! (Coinbase API, Python.

Thank you all for watching! If you enjoyed content like this, please leave a like! If you have been benefitting from the recent Crypto Explosion, tell me abou.

https://www.cryptunit.com/exchangescovers/upbit\_10.jpg|||Upbit Cryptocurrency Exchange | CryptUnit|||1280 x 812

https://dypdvfcjkqkg2.cloudfront.net/original/2606539-5332.jpg|||Logo for an international trading company by Bmalloy|||2269 x 1612

 $https://i.pinimg.com/originals/75/92/cf/7592cfb53d08471e0c6f40628d967e11.jpg|||3D\ Sheriff\ Badge\ Model-3D\ Model-Sheriff\ badge, Badge...|||2000\ x\ 1500$ 

http://a.mktgcdn.com/p/M1MCVko54AEiO\_aoAeG1kw\_wDyPa4RKBvI7BNOB8tM8/3500x3500.jpg|||Globa 1 Trading, Inc. - Miami, FL - Company Data|||3500 x 3500

https://greaterspokane.org/blog/wp-content/uploads/2015/08/International-Trade\_Info-graphics-5.jpg|||Did you know: 40% of Jobs in Washington state are tied to ...|||1056 x 816

How to add indicators to MT4 android app - Quora

https://i.pinimg.com/originals/81/0b/dc/810bdc65651b516c933af0b6f2779a63.jpg|||Item specifics Brand: Bitmain Processing Speed (GH/s ...|||1600 x 1200

The next stage of the crypto bot is to execute live trades on the Coinbase Pro exchange. In order to do this I will be using the Coinbase Pro API. There are few Python libraries available already.

https://www.visualcapitalist.com/wp-content/uploads/2018/01/arms-sales.jpg|||Infographic: The 10 Companies That Dominate the Global ...|||1070 x 1822

Go to the user center and clickReferral-earn bonus. 2. Set friends commission rebate rate. The default referral rate is 20%, inviters can choose to share 0%, 5%, or 10% with the friends they invite. Then, inviters can click onInvite Nowto invite friends to register and trade on Binance via the referral link of referral ID. 3.

Coinbase Pro is a pretty easy to use crypto exchange. Although it doesnt allow trading of the entire crypto universe, it does allow users to deposit and trade with fiat currencies. One feature thats missing, but pretty easy to implement, is automatic deposits.

Coinbase Buy Increases Competition in Crypto Derivatives .

Antpool - The most advanced bitcoin mining pool on the planet

https://steemitimages.com/0x0/https://steemitimages.com/DQmScAdMqwxFRQrsZ7jQGYsMUrFVQ6mHEB ZGp2bpWkwvhLa/Screen Shot 2017-07-27 at 11.37.49 AM.png|||Black Cloud Mining Dash Mining Calculator And Profit ...|||1280 x 800

A cryptocurrency trading bot built in Python using the GDAX platform python coinbase cryptocurrency gdax gdax-python gdax-api Updated on Jan 3, 2019 Python metalcorebear / Pi-Trader Star 20 Code Issues Pull requests A cryptocurrency day-trading bot for Raspberry Pi.

Ant Network: Phone Based - Apps on Google Play

There is no android custom indicator. What you can do is buy a windows vpn, install mt4 platform and attach the custom indicator. You can remote from your android phone.

 $http://bmcoforum.org/wp-content/uploads/sites/33/2017/05/slider4.jpg|||International\ Finances\ |\ Trade\ Finance\ As\ Commerce\ and\ ...|||2000\ x\ 1041$ 

https://miningcave.com/wp-content/uploads/2019/06/Antminer-S9K-SE-1980-02.jpg|||ANTMINER-S9SE-17TH/s-MiningCave|||1920 x 1920

While trading crypto brings you profit, wouldnt it be nice to save more by using Binance referral links that provide additional bonuses? There are quite a few attractive offers available. Since we have a team of dedicated experts who manually select the most attractive Binance deals, you can find a variety of hand-picked Binance promo codes!

Arvigor Trading & Drovide small and medium-sized enterprises

with efficient and cost-effective international trade consulting services and a platform to increase sales or to structure their business in a sustainable way, especially through our integrated ecommerce channel.

The Best Forex Robots Of 2021 - Three Robots Making Real Pips

Ant Network: All The Reasons Why You Should Be Concerned

Binance Referral Code 2021: \$100 Bonus + Up to 45% Lifetime Discount. Last Updated on: November 30, 2021 by Simon Ikuseru. If youre looking to start trading cryptocurrencies at the largest crypto exchange in the world, this post on Binance referral code is for you. Youll learn how you can get a lifetime fee discount of up to 45% on all your crypto trades when you sign up with this Binance referral code LEXWK5H0.

https://www.coinwire.com/wp-content/uploads/Nigerias-Central-Bank-Again-Warns-on-feature-foto.jpg|||Central-Bank-Again-Warns-on-feature-foto.jpg|||Central-Bank-Again-Warns-on-feature-foto.jpg|||Central-Bank-Again-Warns-on-feature-foto.jpg|||Central-Bank-Again-Warns-on-feature-foto.jpg|||Central-Bank-Again-Warns-on-feature-foto.jpg|||Central-Bank-Again-Warns-on-feature-foto.jpg|||Central-Bank-Again-Warns-on-feature-foto.jpg|||Central-Bank-Again-Warns-on-feature-foto.jpg|||Central-Bank-Again-Warns-on-feature-foto.jpg|||Central-Bank-Again-Warns-on-feature-foto.jpg|||Central-Bank-Again-Warns-on-feature-foto.jpg|||Central-Bank-Again-Warns-on-feature-foto.jpg|||Central-Bank-Again-Warns-on-feature-foto.jpg|||Central-Bank-Again-Warns-on-feature-foto.jpg|||Central-Bank-Again-Warns-on-feature-foto.jpg|||Central-Bank-Again-Warns-on-feature-foto.jpg|||Central-Bank-Again-Warns-on-feature-foto.jpg|||Central-Bank-Again-Warns-on-feature-foto.jpg|||Central-Bank-Again-Warns-on-feature-foto.jpg|||Central-Bank-Again-Warns-on-feature-foto.jpg|||Central-Bank-Again-Warns-on-feature-foto.jpg|||Central-Bank-Again-Warns-on-feature-foto.jpg|||Central-Bank-Again-Warns-on-feature-foto.jpg|||Central-Bank-Again-Warns-on-feature-foto.jpg|||Central-Bank-Again-Warns-on-feature-foto.jpg||||Central-Bank-Again-Warns-on-feature-foto.jpg|||Central-Bank-Again-Warns-on-feature-foto.jpg|||Central-Bank-Again-Warns-on-feature-foto.jpg|||Central-Bank-Again-Warns-on-feature-foto.jpg|||Central-Bank-Again-Warns-on-feature-foto.jpg|||Central-Bank-Again-Warns-on-feature-foto.jpg|||Central-Bank-Again-Warns-on-feature-foto.jpg|||Central-Bank-Again-Warns-on-feature-foto.jpg|||Central-Bank-Again-Warns-on-feature-foto.jpg|||Central-Bank-Again-Warns-on-feature-foto.jpg|||Central-Bank-Again-foto.jpg|||Central-Bank-Again-foto.jpg|||Central-Bank-Again-foto.jpg|||Central-Bank-Again-foto.jpg|||Central-Bank-Again-foto.jpg|||Central-Bank-Again-foto.jpg|||Central-Bank-Again-foto.jpg|||Central-Bank-Again-foto.jpg|||Central-Bank-Again-foto.jpg|||Central-Bank-Again-foto.jpg|ral Bank of Nigeria Reiterates Warning Against Crypto ...|||1254 x 1033

Global Trade Magazine - THE MAGAZINE FOR U.S. COMPANIES DOING.

Data on All Import/Exports - Over 8 Million US Importers

https://bezobmana24.com/wp-content/uploads/2019/09/Trade-Global.jpg|||Trade Global ...||1551 x 935 https://farm6.staticflickr.com/5569/14693728552\_39ffcd48de\_o.jpg|||[Guide] Dogie's Comprehensive Bitmain Antminer S3 Setup [HD]|||6016 x 4000

OKEx Becomes Second Largest Crypto Exchange, Rebrands as OKX

https://miro.medium.com/max/1538/0\*xTm9mxtLDAhg-EUZ|||Crypto.com Referral code - 75\$ sign up bonus referral id|||1538 x 1092

Referral Program Binance.US

CME Group (CME) Boosts Crypto Trading With Micro Ether Futures

1. Download the Ant Network App 2. Use petrmerce as invitation code (you must have any invitation code) 3. Remember to click mining icon every 12 hours to mine Ant! 4. You can increase your mining power invite your friends to mining Ant clicking on button Invite. Previous airdrop TTcoin mobile mining

Videos for Global+trade+companies

https://thumbs.dreamstime.com/z/global-trading-company-isometric-vector-brochure-international-cross-bord er-delivery-service-promo-annual-report-pages-layout-136277873.jpg|||Global Trading Company Isometric Vector Brochure Stock ...|||1600 x 1087

New ANTCOINs are generated by a competitive and decentralized process called "mining". This process involves that individuals are rewarded by the network for their services. ANTCOIN miners are processing transactions and securing the network using specialized hardware and are collecting new ANTCOINs in exchange.

https://ml8ygptwlcsq.i.optimole.com/KqGSM2A.h-iG~1d34f/w:auto/h:auto/q:auto/https://www.securities.io/ wp-content/uploads/2018/12/156109main\_image\_feature\_644\_ys\_full.jpg|||OpenFinance Network launches first U.S. Security Token ... | | 2048 x 1577

Gutscheine Review 2021 - Get a 20% Fee Discount

https://i.redd.it/fxb0w6jnzna71.png|||Coinbase/Binance.US Referral Codes: Referral||1994 x 1192

Tom Wadlow 11:59 PM 12/26/2021 TOP 20 U.S. CITIES FOR GLOBAL TRADE. The year 2020 was like no other for global trade. Even when news of the coronavirus outbreak in China began to be picked up on U.S. airwaves, few could have imagined quite how far-reaching and devastating the pandemics impact would become.

How To Add Custom Indicator To Mt4 Android Forex Evolution

Indikator Mt4 Android Ruang Ilmu

https://www.cryptocointrade.com/wp-content/uploads/2018/10/Where-can-I-trade-Bitcoin-futures-and-swaps.j pg|||Best place to trade Bitcoin futures and swaps? BitMEX and ...|||1500 x 938

The Top 2 Python Websocket Client Coinbase Pro Open Source .

http://www.arabnews.com/sites/default/files/2018/03/12/1125586-268859886.png|||International trade body

appoints new UAE chairs | Arab News|||2789 x 1090

Android Metatrader Custom Indicator July 6, 2019 Written by Trader Forex I might additionally enjoy try using a Custom Indicator using Android nevertheless I do believe there is absolutely no Custom Indicator help with MT4 mobile or portable.

https://image.isu.pub/170719161304-333a67cf9c0a75403f0b7ddfb5027646/jpg/page\_1.jpg|||2017

International Trade & Export Awards Packages by AI ... | 1059 x 1497

Global Trade Corporation Home of Global Trade . - GTC

Top 10 Best Custom Indicators For MT4 (2022) Download Free

A cryptocurrency exchange is an online marketplace where users buy, sell, and trade cryptocurrency. A cryptocurrency exchange works similar to an online brokerage, as users can deposit fiat.

Weltrade.com - Leading Forex Broker - Easy start from \$25

 $https://fxmedia.s3.eu-west-1.amazonaws.com/featured\_images/5bea8b105248f1542097680.jpeg|||Androidalle for the control of the control of the$ 

Mt4 Signal Indicator - Mt4 Forex Indicator For ...|||1440 x 810

Cryptocurrencies - CME Group

https://i0.wp.com/forex4live.com/wp-content/uploads/2020/03/forex4live.png?ssl=1||Android Mt4 Signal Indicator: Forex Donchian "Reversal ...||1725 x 985

http://thumbnails.visually.netdna-cdn.com/american-express-international-trade-condifence\_5029141e52105.j pg|||American Express International Trade Condifence | Visual.ly|||1432 x 1194

Android Metatrader Custom Indicator Forex Evolution

 $https://www.freightbrokerscourse.com/wp-content/uploads/2020/12/GLOBALLOGISTICS.jpg|||3 \hspace{0.5cm} Of \hspace{0.5cm} The Biggest Changes In Global Trade 2020 | Online ...|||1440 x 900$ 

How to make a CRYPTO TRADING BOT! (Coinbase API, Python.

 $http://www.traderzine.com/blog/images/gartley\_art1\_chart1-1418.jpg|||Mt4\ Vs\ Mt5\ Pantip\ -\ FX\ Signal|||1418\ x\ 787$ 

Custom indicator on mobile MT4? Forex Factory

Ant-Network offers you the opportunity to expand your assets without battery and data consumption, with its gamified simulator. . Multimine - BTC Cloud Mining.

VIX® Index Options - Trade Nearly 24hrs a Day - cboe.com

https://news.bitcoin.com/wp-content/uploads/2017/12/TD-1392x2088.jpg|||TD Ameritrade, Ally Invest to Offer Exchange Traded ...|||1392 x 2088

Log into Coinbase Pro Click on your profile in the top right Then select API from the drop-down menu Under Profile Settings select API Settings if it isnt selected already Click + New API.

https://djkeurope.com/media/djk\_intro.jpg|||DJK global trading company / DJK Europe|||1920 x 944

Download Metatrader 4 | MT4 for Windows | FOREX.com

Up to 25 % Off Binance Referral Code & Dink 2022

PythonicDaemon as the pure runtime (console- and Linux-only) Data mining For a crypto trading bot to make good decisions, it's essential to get open-high-low-close (OHLC) data for your asset in a reliable way. You can use Pythonic's built-in elements and extend them with your own logic. The general workflow

is: Synchronize with Binance time

https://www.antminerdistribution.com/wp-content/uploads/2016/05/Antminer-S7-LN.jpg|||Antminer-S7-LN.jpg|||Antminer-S7-LN.jpg|||Antminer-S7-LN.jpg|||Antminer-S7-LN.jpg|||Antminer-S7-LN.jpg|||Antminer-S7-LN.jpg|||Antminer-S7-LN.jpg|||Antminer-S7-LN.jpg|||Antminer-S7-LN.jpg|||Antminer-S7-LN.jpg|||Antminer-S7-LN.jpg|||Antminer-S7-LN.jpg|||Antminer-S7-LN.jpg|||Antminer-S7-LN.jpg|||Antminer-S7-LN.jpg|||Antminer-S7-LN.jpg|||Antminer-S7-LN.jpg|||Antminer-S7-LN.jpg|||Antminer-S7-LN.jpg|||Antminer-S7-LN.jpg|||Antminer-S7-LN.jpg|||Antminer-S7-LN.jpg|||Antminer-S7-LN.jpg|||Antminer-S7-LN.jpg|||Antminer-S7-LN.jpg|||Antminer-S7-LN.jpg|||Antminer-S7-LN.jpg|||Antminer-S7-LN.jpg|||Antminer-S7-LN.jpg|||Antminer-S7-LN.jpg|||Antminer-S7-LN.jpg|||Antminer-S7-LN.jpg|||Antminer-S7-LN.jpg|||Antminer-S7-LN.jpg|||Antminer-S7-LN.jpg|||Antminer-S7-LN.jpg|||Antminer-S7-LN.jpg|||Antminer-S7-LN.jpg|||Antminer-S7-LN.jpg|||Antminer-S7-LN.jpg|||Antminer-S7-LN.jpg|||Antminer-S7-LN.jpg|||Antminer-S7-LN.jpg|||Antminer-S7-LN.jpg|||Antminer-S7-LN.jpg|||Antminer-S7-LN.jpg|||Antminer-S7-LN.jpg|||Antminer-S7-LN.jpg|||Antminer-S7-LN.jpg|||Antminer-S7-LN.jpg|||Antminer-S7-LN.jpg|||Antminer-S7-LN.jpg|||Antminer-S7-LN.jpg|||Antminer-S7-LN.jpg|||Antminer-S7-LN.jpg|||Antminer-S7-LN.jpg|||Antminer-S7-LN.jpg|||Antminer-S7-LN.jpg|||Antminer-S7-LN.jpg|||Antminer-S7-LN.jpg|||Antminer-S7-LN.jpg|||Antminer-S7-LN.jpg|||Antminer-S7-LN.jpg|||Antminer-S7-LN.jpg|||Antminer-S7-LN.jpg|||Antminer-S7-LN.jpg|||Antminer-S7-LN.jpg|||Antminer-S7-LN.jpg|||Antminer-S7-LN.jpg|||Antminer-S7-LN.jpg|||Antminer-S7-LN.jpg|||Antminer-S7-LN.jpg|||Antminer-S7-LN.jpg|||Antminer-S7-LN.jpg|||Antminer-S7-LN.jpg|||Antminer-S7-LN.jpg|||Antminer-S7-LN.jpg|||Antminer-S7-LN.jpg||||Antminer-S7-LN.jpg|||Antminer-S7-LN.jpg|||Antminer-S7-LN.jpg||||Antminer-S7-LN.jpg|||Antminer-S7-LN.jpg|||Antminer-S7-LN.jpg||||Antminer-S7-LN.jpg|||Antminer-S7-LN.jpg|||Antminer-S7-LN.jpg||||Antminer-S7-LN.jpg|||Antminer-S7-LN.jpg|||Antminer-S7-LN.jpg||||Antminer-S7-LN.jpg|||Antminer-S7-LN.jpg|||Antminer-S7-LN.jpg||||

coinbase · GitHub Topics · GitHub

Python Crypto Bot (PyCryptoBot). Bitcoin, Bitcoin Cash.

https://i.pinimg.com/originals/3d/fc/f2/3dfcf2eaf333794757472886487168dd.png|||Forex Robot Github - Forex Strategies Revealed Pdf|||1024 x 768

https://taniforex.com/wp-content/uploads/2019/09/Graphic1-23.jpg|||How to install custom indicator in Mobile MT4 & amp; MT5?|||2575 x 1413

I have a question regarding custom indicator on mobile MT4. Is it possible to upload custom indicator to

mobile MT4? I saw several brokers offering their mobile MT4 for either iPhone/iPad or Android. Lets say I will have iPad and download one of those applications will I be able to upload custom indicator the same way I can do it with "standard.

Build a Crypto Portfolio - The Safest Place to Buy Crypto

Trading Companies and Agents Worldwide GlobalTrade.net

Referral Program | Binance.US Invite your friends and earn up to a 40% commission on their trading fees! Earn 20% from the fee of each friend's trade. Earn 40% if you hold 500 BNB or more Details Log in to your account to see your referral dashboard and bonus history! Not on Binance.US yet? Register

Sign-up Bonus Campaign - binance.com

 $https://www.mudraglobal.com/wp-content/uploads/2020/09/WhatsApp-Image-2020-09-21-at-17.24.04-1.jpeg \\ ||International\ Trading\ Company\ |\ Import\ Export\ |\ Mudra\ Global \\ |||1280\ x\ 800\ |\ Mudra\ Global \\ ||1280\ x\ 800\ |\ Mudra\ Global \\ ||1280\ x\ 800\ |\ Mudra\ Global \\ ||1280\ x\ 800\ |\ Mudra\ Global \\ ||1280\ x\ 800\ |\ Mudra\ Global \\ ||1280\ x\ 800\ |\ Mudra\ Global \\ ||1280\ x\ 800\ |\ Mudra\ Global \\ ||1280\ x\ 800\ |\ Mudra\ Global \\ ||1280\ x\ 800\ |\ Mudra\ Global \\ ||1280\ x\ 800\ |\ Mudra\ Global \\ ||1280\ x\ 800\ |\ Mudra\ Global \\ ||1280\ x\ 800\ |\ Mudra\ Global \\ ||1280\ x\ 800\ |\ Mudra\ Global \\ ||1280\ x\ 800\ |\ Mudra\ Global \\ ||1280\ x\ 800\ |\ Mudra\ Global \\ ||1280\ x\ 800\ |\ Mudra\ Global \\ ||1280\ x\ 800\ |\ Mudra\ Global \\ ||1280\ x\ 800\ |\ Mudra\ Global \\ ||1280\ x\ 800\ |\ Mudra\ Global \\ ||1280\ x\ 800\ |\ Mudra\ Global \\ ||1280\ x\ 800\ |\ Mudra\ Global \\ ||1280\ x\ 800\ |\ Mudra\ Global \\ ||1280\ x\ 800\ |\ Mudra\ Global \\ ||1280\ x\ 800\ |\ Mudra\ Global \\ ||1280\ x\ 800\ |\ Mudra\ Global \\ ||1280\ x\ 800\ |\ Mudra\ Global \\ ||1280\ x\ 800\ |\ Mudra\ Global \\ ||1280\ x\ 800\ |\ Mudra\ Global \\ ||1280\ x\ 800\ |\ Mudra\ Global \\ ||1280\ x\ 800\ |\ Mudra\ Global \\ ||1280\ x\ 800\ |\ Mudra\ Global \\ ||1280\ x\ 800\ |\ Mudra\ Global \\ ||1280\ x\ 800\ |\ Mudra\ Global \\ ||1280\ x\ 800\ |\ Mudra\ Global \\ ||1280\ x\ 800\ |\ Mudra\ Global \\ ||1280\ x\ 800\ |\ Mudra\ Global \\ ||1280\ x\ 800\ |\ Mudra\ Global \\ ||1280\ x\ 800\ |\ Mudra\ Global \\ ||1280\ x\ 800\ |\ Mudra\ Global \\ ||1280\ x\ 800\ |\ Mudra\ Global \\ ||1280\ x\ 800\ |\ Mudra\ Global \\ ||1280\ x\ 800\ |\ Mudra\ Global \\ ||1280\ x\ 800\ |\ Mudra\ Global \\ ||1280\ x\ 800\ |\ Mudra\ Global \\ ||1280\ x\ 800\ |\ Mudra\ Global \\ ||1280\ x\ 800\ |\ Mudra\ Global \\ ||1280\ x\ 800\ |\ Mudra\ Global \\ ||1280\ x\ 800\ |\ Mudra\ Global \\ ||1280\ x\ 800\ |\ Mudra\ Global \\ ||1280\ x\ 800\ |\ Mudra\ Global \\ ||1280\ x\ 800\ |\ Mudra\ Global \\ ||1280\ x\ 800\ |\ Mudra\ Global \\ ||1280\ x\ 800\ |\ Mudra\ Global \\ ||1280\ x\ 80$ 

Ant Network is a cryptocurrency mining application resembling Eagle Network and Alpha Network where users click a button twice everyday and receive 48 virtual coins per day, and once they collect a 1000 coins they can withdraw the coins to the Ant Network wallet. The Ant Network Android application was launched in March 2021 and has had +50k installs until mid June 2021. According to the Ant Network roadmap, the goal of launching the network is to create an advertising and social media.

If you already earned \$15 for referring someone, youll see your Total Referrals Bonus balance from the previous referral rewards next to the new Total Referral Fees. As of March 9, 2020, you will no longer receive \$15 for each referral, and instead, you will be eligible to earn referral rebates, up to 40% on trading fees generated by invitees.

http://www.gtreview.com/wp-content/uploads/2014/11/Global-Business-Growth.jpg|||Strong growth reported by ABC International | Global Trade ...|||1659 x 1157

MT4 / MT5 Indicators for Android and iPhone

https://fullycrypto.com/wp-content/uploads/2021/02/Ethereum-Futures-Start-Trading-on-CME.png ||| Ethereum-Futures-Start-Trading-on-CME.png ||| Ethereum-Futures-Start-Trading-on-CME.png ||| Ethereum-Futures-Start-Trading-on-CME.png ||| Ethereum-Futures-Start-Trading-on-CME.png ||| Ethereum-Futures-Start-Trading-on-CME.png ||| Ethereum-Futures-Start-Trading-on-CME.png ||| Ethereum-Futures-Start-Trading-on-CME.png ||| Ethereum-Futures-Start-Trading-on-CME.png ||| Ethereum-Futures-Start-Trading-on-CME.png ||| Ethereum-Futures-Start-Trading-on-CME.png ||| Ethereum-Futures-Start-Trading-on-CME.png ||| Ethereum-Futures-Start-Trading-on-CME.png ||| Ethereum-Futures-Start-Trading-on-CME.png || Ethereum-Futures-Start-Trading-on-CME.png || Ethereum-Futures-Start-Trading-on-CME.png || Ethereum-Futures-Start-Trading-on-CME.png || Ethereum-Futures-Start-Trading-on-CME.png || Ethereum-Futures-Start-Trading-on-CME.png || Ethereum-Futures-Start-Trading-on-CME.png || Ethereum-Futures-Start-Trading-on-CME.png || Ethereum-Futures-Start-Trading-on-CME.png || Ethereum-Futures-Start-Trading-on-CME.png || Ethereum-Futures-Start-Trading-on-CME.png || Ethereum-Futures-Start-Trading-on-CME.png || Ethereum-Futures-Start-Trading-on-CME.png || Ethereum-Futures-Start-Trading-on-CME.png || Ethereum-Futures-Start-Trading-on-CME.png || Ethereum-Futures-Start-Trading-on-CME.png || Ethereum-Futures-Start-Trading-on-CME.png || Ethereum-Futures-Start-Trading-on-CME.png || Ethereum-Futures-Start-Trading-on-CME.png || Ethereum-Futures-Start-Trading-on-CME.png || Ethereum-Futures-Start-Trading-on-CME.png || Ethereum-Futures-Start-Trading-on-CME.png || Ethereum-Futures-Start-Trading-on-CME.png || Ethereum-Futures-Start-Trading-on-CME.png || Ethereum-Futures-Start-Trading-on-CME.png || Ethereum-Futures-Start-Trading-on-CME.png || Ethereum-Futures-Start-Trading-on-CME.png || Ethereum-Futures-Start-Trading-on-CME.png || Ethereum-Futures-Start-Trading-on-CME.png || Ethereum-Futures-Start-Trading-on-CME.png || Ethereum-Futures-Start-Trading-on-CME.png ||

How to automate your cryptocurrency trades with Python.

Top 9 Vendors in the Global Trade Management Software Market.

Ant Network- Is Ant Coin Worth Mining? - Wiproo

https://miro.medium.com/max/4696/1\*ETTg5RCRrGFc1agwZxaDXA.png|||How to Register & Description on Binance US | by Joe Pile ...|||2348 x 1440

No, not every Binance affiliate is eligible to offer this promotion to their audience. Each affiliate in this campaign has a unique referral link with an embedded sign-up bonus. If you are a Binance affiliate and would like to be a part of this promotion, please reach out to your local affiliate manager. What is Binance?

Download MetaTrader 4 for PC, iPhone, iPad and Android

FP Markets Regulated Broker - Best MT4 Forex Broker in 2020

Coinbase is the largest U.S.-based cryptocurrency exchange, trading more than 30 cryptocurrencies. Its fees, however, can be confusing and higher than some competitors. While Coinbase offers.

In this video we learn how to build a simple crypto trading bot for coinbase.DISCLAIMER: This is not investing advice. I am not a professional who is qualifi.

The newly launched futures contracts will add to CME Group's robust suite of cryptocurrency derivatives offerings. In a bid to meet the growing demand for profitable, regulated products such as.

**Antmine Network Mining** 

 $https://i.pinimg.com/originals/73/d5/13/73d51316a8b03c6715957fbc12d28378.jpg|||How\ To\ Import\ Indicator\ In\ Mt4\ Android|||1183\ x\ 769$ 

This list answers the questions, " What are the biggest international trade companies in the world? " and " What are the most successful international trade companies? " 1 Aeropost International Services, Inc. Logistics, Transportation 2 ARCHER DANIELS MIDLAND CO. 3 BorderJump, LLC Advertising, Logistics 4 BUNGE 5 CARGILL 6 GLENCORE INTERNATIONAL 7

Download MetaTrader 4 for PC, Mac, iOS, Android

Basis Trade at Index Close (BTIC) on Cryptocurrency futures

Download MetaTrader 4 MT4 Forex Trading Platform

https://images.creativemarket.com/0.1.0/ps/4286139/1208/804/m1/fpnw/wm0/preview-01-.jpg?1523578004& amp;s=647f9de4dbfad90da967cfd6ed73a381|||Global Trade Logo | Creative Logo Templates ~ Creative Market|||1208 x 804

CME Group (CME) Boosts Crypto Trading With Micro Ether Futures

BTIC on Cryptocurrency futures - CME Group

https://co.newswire.com/files/b5/d0/7f3dacbed3c4773cfed65cbf7d38.jpg|||East Forum 2015 Global (Dis)Order: Can International Trade ...|||1688 x 1125

http://www.pocketmeta.com/wp-content/uploads/2016/03/Power-Tools-22.png|||Power Tools Lets You Block & Description & Calls, Schedule Tasks ...|||1280 x 800

Custom Indicator on Metatrader for Android The actual MetaTrader system is actually undoubtedly, typically the most popular list Foreign exchange trading system. Numerous investors all over the world make use of MetaTrader4 because their own favored option due to the; Click Here to Download A NEW Trading Tool and Strategy For FREE

http://jkcrypto.com/wp-content/uploads/2018/01/Kucoin-Referral-Program.jpg|||Kucoin Referral Code : E3mGdM , Get 20%+12%+8% Commission|||1197 x 1277

https://cryptoglobe.s3.eu-west-2.amazonaws.com/2020/05/chicago-unsplash-1536x1024.jpg|||Why Chicago is Fast Becoming the Crypto Trading Capital of ...|||1536 x 1024

Best Crypto Exchanges Of January 2022 Forbes Advisor

 $http://cryptopost.com/wp-content/uploads/2017/07/Buy-Hold-Sell.jpg|||Buy?\ Hold?\ Sell?\ |\ CryptoPost|||2362\ x=1479$ 

Trade the cryptocurrency basis with the pricing credibility and transparency of regulated CME CF Bitcoin Reference Rate (BRR) and Ether-Dollar Reference Rate (ETHUSD\_RR) benchmarks. BTIC is now available on Bitcoin, Micro Bitcoin, and Ether futures.

The mining system, which started on February 5, successfully mined the first 10,000 AntCoins on February 12. It is determined as 10.000 -> 500.000 AntCoin mining 2.0 / Hour. Updates 3.0 March 30, 2021 Dear users. We present the 3rd version of our application for you. In This Version: -Many bugs have been fixed.

CME Direct Gain access to the CME Group futures, options and block markets on one screen, using this fast-secure and highly configurable trading front-end. Learn more Cryptocurrency tools Build and refine your trading strategies with free pricing and analytics tools for CME Group Cryptocurrency. View all tools Commitment of Traders

https://referral code.org/wp-content/uploads/2021/06/angel-broking-referral-code.png|||News-cashbacks, promo codes, and Referral Codes|||1080 x 1080|||1080 x 1080|||1080 x 1080|||1080 x 1080|||1080 x 1080|||1080 x 1080|||1080 x 1080|||1080 x 1080|||1080 x 1080|||1080 x 1080|||1080 x 1080|||1080 x 1080|||1080 x 1080|||1080 x 1080|||1080 x 1080|||1080 x 1080|||1080 x 1080|||1080 x 1080|||1080 x 1080|||1080 x 1080|||1080 x 1080|||1080 x 1080|||1080 x 1080|||1080 x 1080|||1080 x 1080|||1080 x 1080|||1080 x 1080|||1080 x 1080|||1080 x 1080|||1080 x 1080|||1080 x 1080|||1080 x 1080|||1080 x 1080|||1080 x 1080|||1080 x 1080|||1080 x 1080|||1080 x 1080|||1080 x 1080|||1080 x 1080|||1080 x 1080|||1080 x 1080|||1080 x 1080|||1080 x 1080|||1080 x 1080|||1080 x 1080|||1080 x 1080|||1080 x 1080|||1080 x 1080|||1080 x 1080|||1080 x 1080|||1080 x 1080|||1080 x 1080|||1080 x 1080|||1080 x 1080|||1080 x 1080|||1080 x 1080|||1080 x 1080|||1080 x 1080|||1080 x 1080|||1080 x 1080|||1080 x 1080|||1080 x 1080|||1080 x 1080|||1080 x 1080|||1080 x 1080|||1080 x 1080|||1080 x 1080|||1080 x 1080|||1080 x 1080|||1080 x 1080|||1080 x 1080|||1080 x 1080|||1080 x 1080|||1080 x 1080|||1080 x 1080|||1080 x 1080|||1080 x 1080|||1080 x 1080|||1080 x 1080|||1080 x 1080|||1080 x 1080|||1080 x 1080|||1080 x 1080|||1080 x 1080|||1080 x 1080|||1080 x 1080|||1080 x 1080|||1080 x 1080 x 1080|||1080 x 1080 x 1080|||1080 x 1080 x 1080|||1080 x 1080 x 108

Frequently Asked Questions on Binance Referral Program .

Global Trade Services (GTS) - GHY International

Get rankings of top cryptocurrency exchange (Spot) by trade volume and web traffic in the last 24 hours for Coinbase Pro, Binance, Bitfinex, and more.

https://www.hkinventory.com/HKIData/ECatalog/117224/Profile/117224cb37623f20191226024247qkuzdqlrs~grqrsma.jpg|||E-Top International Trading Limited - Company Profile|||1024 x 943

https://missoulacurrent.com/wp-content/uploads/2017/09/trade.jpg|||Missoula~businesses,~state~push~to~grow~international~...|||1600~x~1280

 $https://cdn-images-1.medium.com/max/1600/0*0XS3rh8-njVBpTDF.png|||Google\ Authenticator\ How\ to\ setup\ 2FA\ for\ Cryptocurrency\ ...|||1458\ x\ 833$ 

10 Best Crypto Exchanges and Platforms of January 2022.

Bitcoin CME futures slip into backwardation as bearish.

https://www.opptrends.com/wp-content/uploads/2021/02/Coinbase-1536x1024.jpg|||3 Crypto Trading Platforms You Should Know | Opptrends 2021||1536 x 1024

https://www.gtreview.com/wp-content/uploads/2014/11/World-map-global-communications-business.jpg|||World faces broader risk landscape | Global Trade Review (GTR)|||4925 x 3283

https://images.cointelegraph.com/images/1434\_aHR0cHM6Ly9zMy5jb2ludGVsZWdyYXBoLmNvbS9zdG9yYWdlL3VwbG9hZHMvdmlldy9mNmUwODM0NGY3ODQyOTZlOWVkNzQ4ZDkwZTZhZDkxMS5qcGc=.jpg|||CME Bitcoin Futures Briefly Broke \$10,000 Amidst a New ...|||1434 x 955

Toronto, Canada, January 4, 2022 GlobalTrade Corporation, a premier provider of trade finance solutions for corporates, has announced that Alfa Laval, the leading global supplier of products in the areas of heat transfer, separation, and fluid handling, went live with @GlobalTrade TM Platform for management of their Bank Guarantees, Standbys, and Sureties.

Top Cryptocurrency Exchanges Ranked By Volume CoinMarketCap

The 10 Companies That Dominate the Global Arms Trade

https://btcpeers.com/content/images/2020/12/Screenshot--46-.png|||Binance Referral ID: Make money referring family and friends|||1903 x 936

International Trade Services Directory GlobalTrade.net

http://ctholdings.ca/wp-content/uploads/2017/06/Dollarphotoclub\_84453645-edit.jpg|||Canada Tenkey Holdings | International Trade|||1920 x 1080

Can i add custom indicators to the android mt4 app. Source: youtube.com. Support and resistance indicator mt4 android is a combination of complete system for metatrader 4 (mt4) strategy indicators & template. Jika sudah di chart silakan kalian pilih indikator berlogo f di bagian atas. I have a question regarding custom indicator on .

Binance Referral Code 2022 (45% Discount & Bonus) by Enoch Omololu. Updated January 2, 2022. Advertiser Disclosure. Binance is the worlds largest cryptocurrency exchange by far with about \$2 billion in trades every day. When you sign up using the best Binance referral code W5FCU47Z, you get up to an instant 20% discount on trading fees. In addition, when you pay fees using the Binance Coin, you get an extra 25% discount (for a total of 45% discount off your trading fees).

https://cmkt-image-prd.freetls.fastly.net/0.1.0/ps/1204563/1160/772/m1/fpnw/wm0/global-trade-logo-01-.jpg? 1461389216&s=3dbcaaca12ff2d6aa8d214da612a1e18|||Global Trade Logo Template ~ Logo Templates ~ Creative Market|||1160 x 772

http://cryptomining-blog.com/wp-content/uploads/2017/11/dragonmint-asic-miner.jpg|||DragonMint ASIC miner - Crypto Mining Blog|||1920 x 1272

(end of excerpt)